## **Справочник онлайн заказов**

билет, нажав на кнопку «Билет», либо посмотреть Детали.

Что делать, если клиент при покупке билета онлайн неверно указал адрес электронной почты ил не имеет к ней доступ?

Все заказы, оплаченные онлайн, можно найти в справочнике в разделе Администрирование в подразделе Онлайн заказы.

## [Административный раздел](https://wiki.lime-it.ru/doku.php/public/doc/administrativnyj_razdel)

[public](https://wiki.lime-it.ru/doku.php/tag/public?do=showtag&tag=public), [doc](https://wiki.lime-it.ru/doku.php/tag/doc?do=showtag&tag=doc), [admin,](https://wiki.lime-it.ru/doku.php/tag/admin?do=showtag&tag=admin) [article](https://wiki.lime-it.ru/doku.php/tag/article?do=showtag&tag=article)

From: <https://wiki.lime-it.ru/>-

Permanent link: **[https://wiki.lime-it.ru/doku.php/public/doc/admin/spravochnik\\_onlajn\\_zakazov](https://wiki.lime-it.ru/doku.php/public/doc/admin/spravochnik_onlajn_zakazov)**

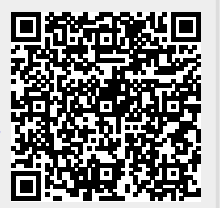

Last update: **06:05 02/02/2023**

## $\pmb{\times}$

Заказы можно отфильтовать по статусу, началу и конце периода. Выбрав заказ можно скачать

 $\pmb{\times}$